# Package 'easyreporting'

May 29, 2024

#### <span id="page-0-0"></span>Type Package

Title Helps creating report for improving Reproducible Computational Research

Version 1.16.0

Description An S4 class for facilitating the automated creation of rmarkdown files inside other packages/software even without knowing rmarkdown **iption** An S4 class for facilitating the automated creation of<br>rmarkdown files inside other packages/software even without knowing rmarkdo<br>language. Best if implemented in functions as ``recursive'' style programming.

License Artistic-2.0

Encoding UTF-8

biocViews ReportWriting

LazyData false

BugReports <https://github.com/drighelli/easyreporting/issues>

Imports rmarkdown, methods, tools, shiny, rlang

Suggests distill, BiocStyle, knitr, readxl, edgeR, limma, EDASeq, statmod

RoxygenNote 7.1.1

VignetteBuilder knitr

git\_url https://git.bioconductor.org/packages/easyreporting

git\_branch RELEASE\_3\_19

git\_last\_commit d6f8de6

git\_last\_commit\_date 2024-04-30

Repository Bioconductor 3.19

Date/Publication 2024-05-29

Author Dario Righelli [cre, aut]

Maintainer Dario Righelli <dario.righelli@gmail.com>

# **Contents**

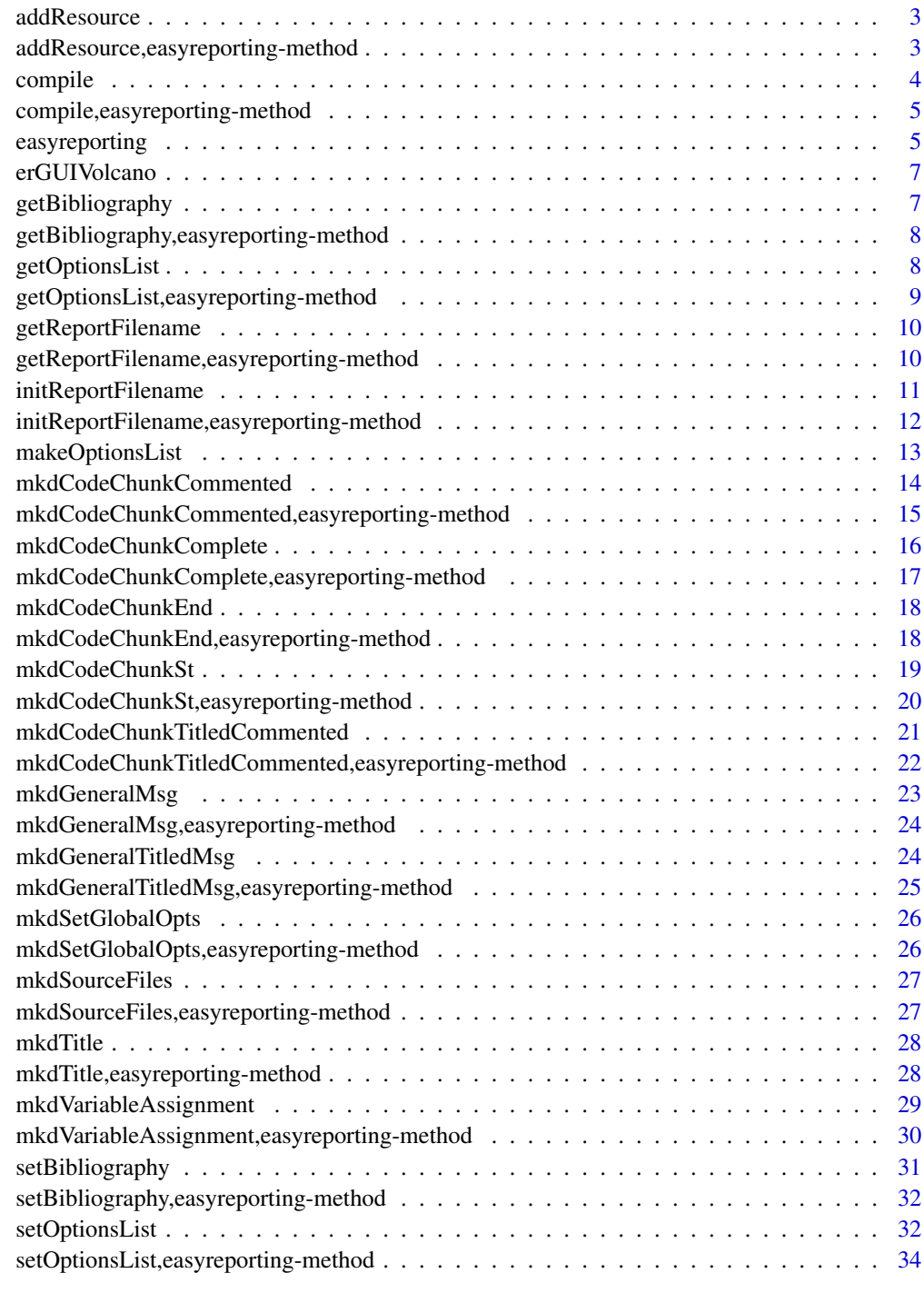

<span id="page-2-0"></span>addResource *addResource*

# Description

addResource

# Usage

addResource(object, source, reference, description)

# Arguments

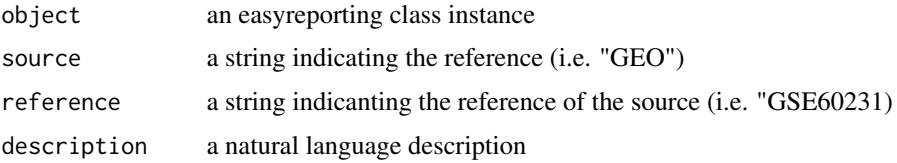

# Value

an easyreporting class instance

# Examples

```
rd <- easyreporting(filenamePath="./project_report",
                        title="example_report", author=c("It's me"))
rd <- addResource(rd, source="GEO", "GSE60231", "Transcriptome of BMDC to different antigen delivery systems")
## Not run:
compile(rd)
```
## End(Not run)

addResource,easyreporting-method *addResource*

# Description

addResource

#### Usage

```
## S4 method for signature 'easyreporting'
addResource(object, source, reference, description)
```
4 compile to the compile of the compile of the compile of the compile of the compile of the compile of the compile of the compile of the compile of the compile of the compile of the compile of the compile of the compile of

# Arguments

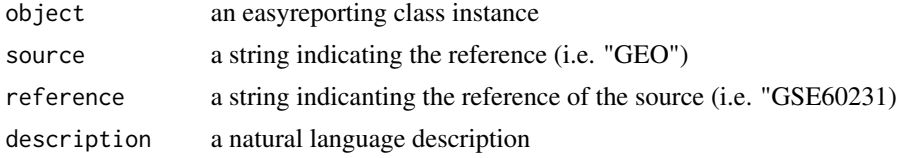

# Value

an easyreporting class instance

#### Examples

```
rd <- easyreporting(filenamePath="./project_report",
                        title="example_report", author=c("It's me"))
rd <- addResource(rd, source="GEO", "GSE60231", "Transcriptome of BMDC to different antigen delivery systems")
## Not run:
compile(rd)
```
## End(Not run)

compile *compile*

# Description

prints the sessionInfo and compiles the produced rmarkdown file into an HTML report.

# Usage

```
compile(object)
```
# Arguments

object an easyreporting class object

#### Value

none

# Examples

```
## Not run:
rd <- easyreporting(filenamePath="./project_report", title="example_report",
                        author=c("It's me"))
compile(rd)
```
## End(Not run)

<span id="page-3-0"></span>

<span id="page-4-0"></span>compile,easyreporting-method *compile*

#### Description

prints the sessionInfo and compiles the rmarkdown file

# Usage

```
## S4 method for signature 'easyreporting'
compile(object)
```
# Arguments

object an easyreporting class object

# Value

none

# Examples

```
## Not run:
rd <- easyreporting(filenamePath="./project_report", title="example_report",
                        author=c("It's me"))
compile(rd)
```
## End(Not run)

easyreporting *easyreporting*

#### Description

An S4 class for managing rmarkdown report. Each instance describes an rmarkdown file.

#### Usage

```
easyreporting(
  filenamePath,
 title,
 author,
 optionList = NULL,
  documentType = "rmarkdown::html_document",
 bibfile = "
```

```
\mathcal{L}easyreporting(
  filenamePath,
  title,
  author,
  optionList = NULL,
  documentType = "rmarkdown::html_document",
  bibfile = "")
```
#### Arguments

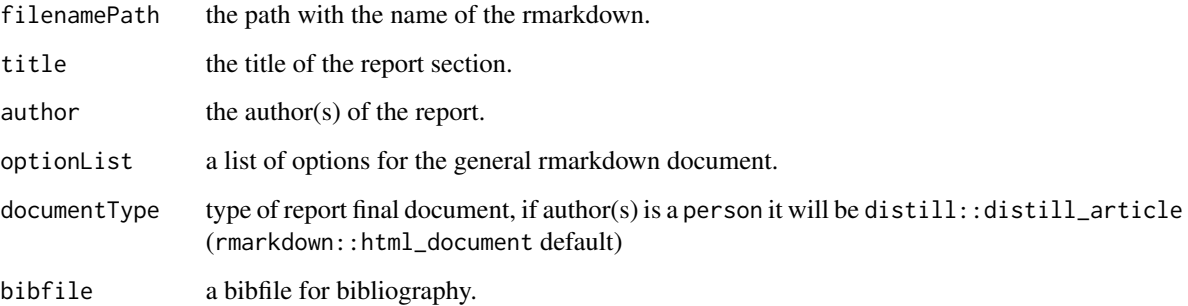

#### Value

an S4 easyreporting class instance

#### Slots

filenamePath the path with the name of the rmarkdown.

title the title of the report section.

author the author(s) of the report.

type of report final document, if author(s) is a person it will be distill::distill\_article (rmarkdown::html\_document default)

bibfile a bibfile for bibliography.

optionList a list of options for the general rmarkdown document.

#### Examples

```
rd <- easyreporting(filenamePath="./project_report",
                       title="example_report", author="It's me")
```
<span id="page-6-0"></span>erGUIVolcano *erGUIVolcano*

#### Description

executes a Shiny GUI to perform a volcano plot and trace its executed functions.

# Usage

erGUIVolcano()

#### Value

none

# Examples

## Not run: erGUIVolcano()

## End(Not run)

getBibliography *getBibliography*

# Description

returns the bibfile name attached to the object

# Usage

```
getBibliography(object)
```
# Arguments

object an easyreporting class object

#### Value

none

# Examples

## Not run: TBD

## End(Not run)

<span id="page-7-0"></span>getBibliography,easyreporting-method *getBibliography*

#### Description

returns the bibfile name attached to the object

#### Usage

```
## S4 method for signature 'easyreporting'
getBibliography(object)
```
# Arguments

object an easyreporting class object

# Value

none

# Examples

example(easyreporting) getBibliography(rd)

getOptionsList *getOptionsList*

#### Description

returns the optionList from the easyreporting class (see the makeOptionList function for more details).

#### Usage

```
getOptionsList(object)
```
# Arguments

object an easyreporting class object

#### Value

a list of options

# <span id="page-8-0"></span>getOptionsList,easyreporting-method 9

# Examples

```
## Not run:
rd <- easyreporting(filenamePath="./project_report", title="example_report",
                        author=c("It's me"))
optList <- getOptionsList(rd)
## End(Not run)
```
getOptionsList,easyreporting-method *getOptionsList*

# Description

returns the optionList from the easyreporting class

# Usage

```
## S4 method for signature 'easyreporting'
getOptionsList(object)
```
# Arguments

object an easyreporting class object

# Value

a list of options

### Examples

```
## Not run:
rd <- easyreporting(filenamePath="./project_report", title="example_report",
                        author=c("It's me"))
optList <- getOptionsList(rd)
## End(Not run)
```
<span id="page-9-0"></span>getReportFilename *getReportFilename*

# Description

returns the filename with its path of the report generated by easyreporting

#### Usage

```
getReportFilename(object)
```
# Arguments

object an easyreporting class object

# Value

a string of report file name with path

#### Examples

```
## Not run:
rd <- easyreporting(filenamePath="./project_report",
                        title="example_report", author=c("It's me"))
(rep <- getReportFilename(rd))
## End(Not run)
```
getReportFilename,easyreporting-method *getReportFilename*

# Description

returns the report filename with path

# Usage

```
## S4 method for signature 'easyreporting'
getReportFilename(object)
```
#### Arguments

object an easyreporting class object

# <span id="page-10-0"></span>initReportFilename 11

# Value

a string of report file name with path

#### Examples

```
## Not run:
rd <- easyreporting(filenamePath="./project_report",
                        title="example_report", author=c("It's me"))
(rep <- getReportFilename(rd))
## End(Not run)
```
initReportFilename *initReportFilename*

# Description

initReportFilename

# Usage

```
initReportFilename(
  object,
  filenamepath = NULL,
  title = NULL,
 author = NULL,
  optionList = NULL,
 bibfile = NULL,
 documentType = NULL,
  resources = NULL
)
```
#### Arguments

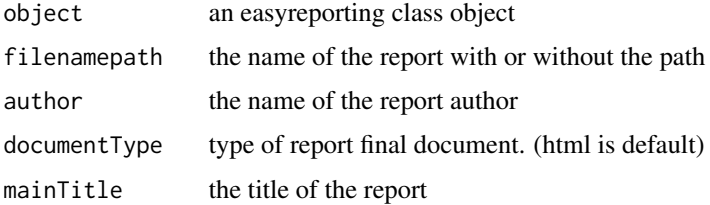

#### Value

an easyreporting class object

<span id="page-11-0"></span>initReportFilename,easyreporting-method *initReportFilename*

# Description

internal funtion usefull to init the report for the first time.

# Usage

```
## S4 method for signature 'easyreporting'
initReportFilename(
 object,
 filenamepath = NULL,
 title = NULL,
 author = NULL,
 optionList = NULL,
 bibfile = ",
 documentType = "rmarkdown::html_document"
)
```
# Arguments

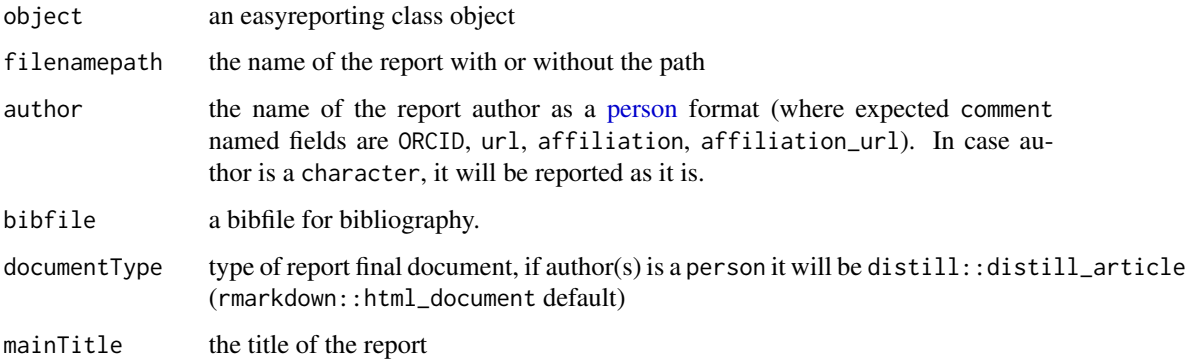

# Value

an easyreporting class object

# See Also

[person](#page-0-0)

<span id="page-12-0"></span>makeOptionsList *makeOptionsList*

# Description

makes an list of rmarkdown options

# Usage

```
makeOptionsList(
  cacheFlag = TRUE,
  evalFlag = TRUE,
  echoFlag = TRUE,
 warningFlag = FALSE,
  showMessages = FALSE,
  includeFlag = TRUE,
  collapseFlag = FALSE,
 purlFlag = TRUE,
  errorFlag = TRUE,
 messageFlag = TRUE,
 highlightFlag = TRUE,
 promptFlag = FALSE,
  stripWhiteFlag = TRUE,
  tidyFlag = FALSE
\mathcal{L}
```
# Arguments

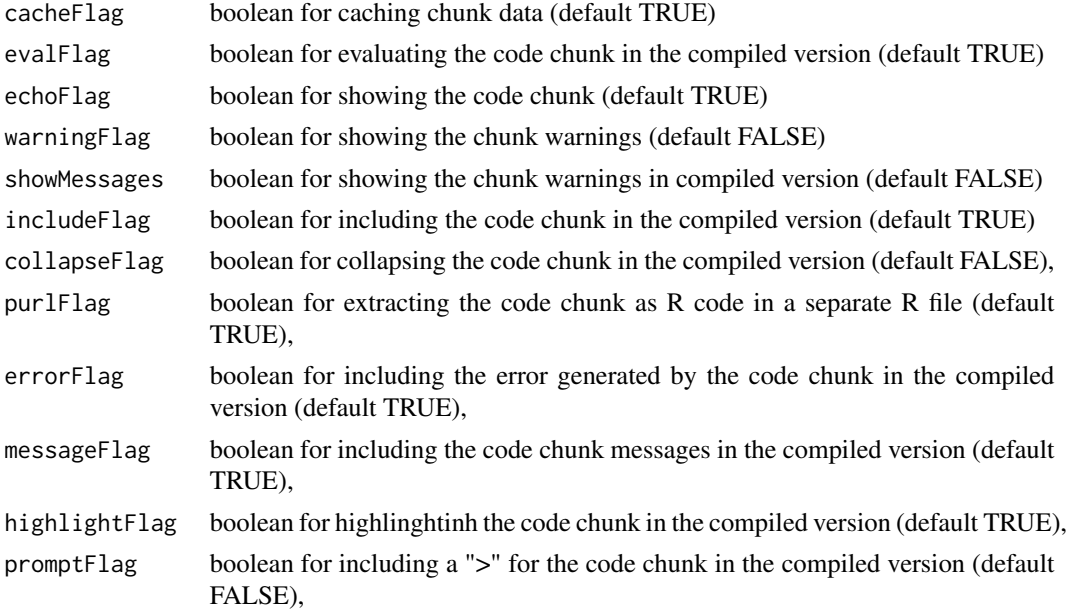

<span id="page-13-0"></span>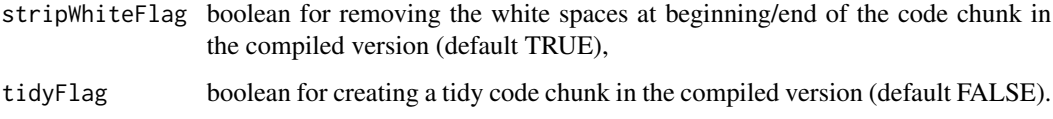

# Value

list of rmarkdown options

# Examples

optList <- makeOptionsList()

mkdCodeChunkCommented *mkdCodeChunkCommented*

# Description

it creates a complete code chunk, adding a natural language comment before of it.

# Usage

```
mkdCodeChunkCommented(
  object,
  comment = NULL,
  code,
  optionList = getOptionsList(object),
  sourceFilesList = NULL
\mathcal{E}
```
# Arguments

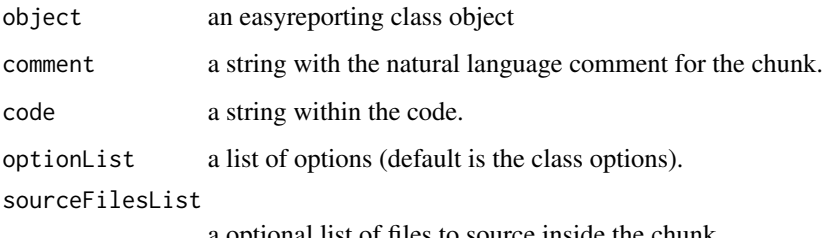

# a optional list of files to source inside the chunk.

# Value

```
## Not run:
rd <- easyreporting(filenamePath="./project_report",
                        title="example_report", author=c("It's me"))
optList <- makeOptionsList(includeFlag=TRUE, cacheFlag=TRUE)
mkdCodeChunkCommented(rd,
               comment="This is the comment of the following code chunk",
                code="a <- 1\n b <- 2\n (c <- a+b)\n", optionList=optList,
                sourceFilesList=NULL)
```
## End(Not run)

mkdCodeChunkCommented,easyreporting-method *mkdCodeChunkCommented*

# Description

it creates a complete code chunk, adding a natural language comment before of it.

#### Usage

```
## S4 method for signature 'easyreporting'
mkdCodeChunkCommented(
  object,
  comment = NULL,
  code,
  optionList = getOptionsList(object),
  sourceFilesList = NULL
)
```
# Arguments

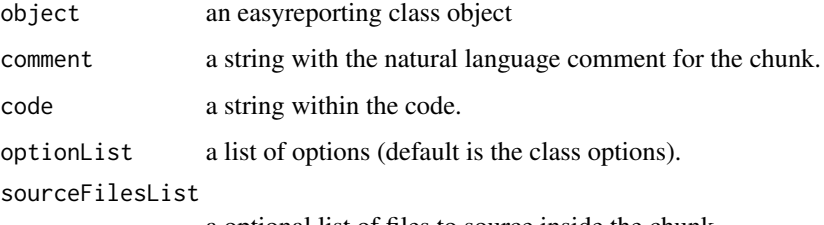

a optional list of files to source inside the chunk.

#### Value

```
## Not run:
rd <- easyreporting(filenamePath="./project_report",
                        title="example_report", author=c("It's me"))
optList <- makeOptionsList(includeFlag=TRUE, cacheFlag=TRUE)
mkdCodeChunkCommented(rd,
                comment="This is the comment of the following code chunk",
                code=c(quote(a < -1), quote(b < -2), quote(c < -a+b)),optionList=optList, sourceFilesList=NULL)
mkdCodeChunkCommented(rd,
                comment="This is the comment of the following code chunk",
                code="a <- 1\ln b <- 2\ln(c <- a+b)\ln", optionList=optList,
                sourceFilesList=NULL)
```
## End(Not run)

mkdCodeChunkComplete *mkdCodeChunkComplete*

#### Description

it creates a complete code chunk.

#### Usage

```
mkdCodeChunkComplete(
  object,
  code,
  optionList = getOptionsList(object),
  sourceFilesList = NULL
\lambda
```
#### **Arguments**

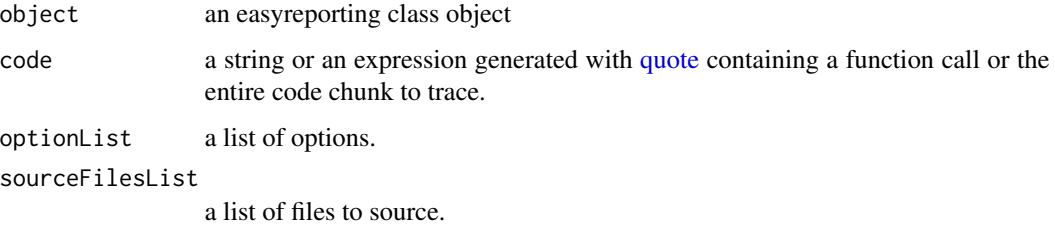

#### Value

<span id="page-15-0"></span>

```
## Not run:
rd <- easyreporting(filenamePath="./project_report",
                        title="example_report", author=c("It's me"))
mkdCodeChunkComplete(rd, code="a <- 1\n b <- 2\n c <- a+b\n print(c)")
```
## End(Not run)

mkdCodeChunkComplete,easyreporting-method *mkdCodeChunkComplete*

#### Description

it creates a complete code chunk.

#### Usage

```
## S4 method for signature 'easyreporting'
mkdCodeChunkComplete(
  object,
  code,
  optionList = getOptionsList(object),
  sourceFilesList = NULL
\mathcal{L}
```
#### Arguments

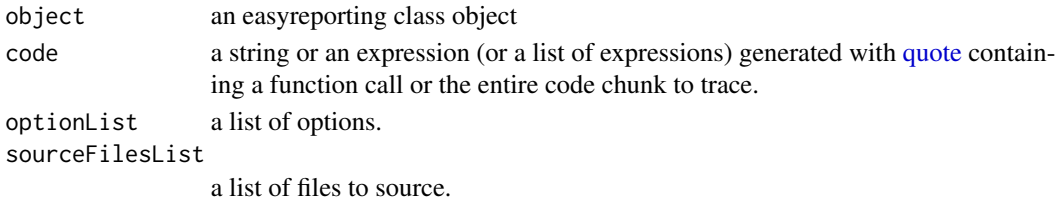

#### Value

none

#### Examples

```
## Not run:
rd <- easyreporting(filenamePath="./project_report",
                        title="example_report", author=c("It's me"))
mkdCodeChunkComplete(rd, code=c(quote(a <- 1), quote(b <- 2), quote(c<- a+b),
quote(print(c))))
mkdCodeChunkComplete(rd, code="a <- 1\n b <- 2\n c <- a+b\n print(c)")
```
## End(Not run)

<span id="page-17-0"></span>mkdCodeChunkEnd *mkdCodeChunkEnd*

# Description

it creates a code chunk end. Always use it after a mkdCodeChunkSt()

#### Usage

mkdCodeChunkEnd(object)

# Arguments

object an easyreporting class object

#### Value

none

# Examples

```
## Not run:
rd <- easyreporting(filenamePath="./project_report",
                        title="example_report", author=c("It's me"))
mkdCodeChunkSt(rd)
## just leaving empty
mkdCodeChunkEnd(rd)
```
## End(Not run)

mkdCodeChunkEnd,easyreporting-method *mkdCodeChunkEnd*

# Description

it creates a code chunk end. Always use it after a mkdCodeChunkSt()

# Usage

```
## S4 method for signature 'easyreporting'
mkdCodeChunkEnd(object)
```
# Arguments

object an easyreporting class object

# <span id="page-18-0"></span>mkdCodeChunkSt 19

# Value

none

# Examples

```
## Not run:
rd <- easyreporting(filenamePath="./project_report",
                        title="example_report", author=c("It's me"))
mkdCodeChunkSt(rd)
## just leaving empty
mkdCodeChunkEnd(rd)
## End(Not run)
```
mkdCodeChunkSt *mkdCodeChunkSt*

# Description

it creates a code chunk start. A list of options and files to source for the chunk can optionally be passed to the function.

# Usage

```
mkdCodeChunkSt(
  object,
  optionList = getOptionsList(object),
  sourceFilesList = NULL,
  isComplete = FALSE
\mathcal{L}
```
### Arguments

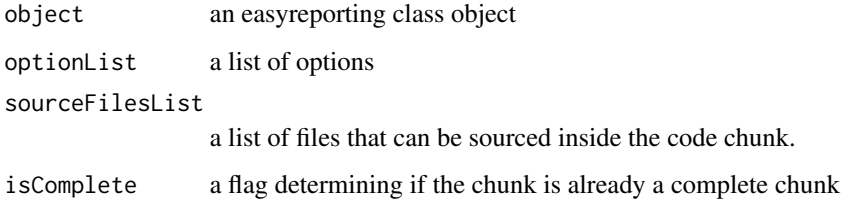

# Value

```
## Not run:
rd <- easyreporting(filenamePath="./project_report",
                        title="example_report", author=c("It's me"))
## no options
mkdCodeChunkSt(rd)
## just leaving empty
mkdCodeChunkEnd(rd)
## setting options
optList <- makeOptionsList(includeFlag=TRUE)
mkdCodeChunkSt(rd, optionList=optList)
## just leaving empty
mkdCodeChunkEnd(rd)
## End(Not run)
```
mkdCodeChunkSt,easyreporting-method *mkdCodeChunkSt*

#### Description

it creates a code chunk start. A list of options and files to source for the chunk can optionally be passed to the function.

#### Usage

```
## S4 method for signature 'easyreporting'
mkdCodeChunkSt(
  object,
  optionList = getOptionsList(object),
  sourceFilesList = NULL,
  isComplete = FALSE
)
```
#### Arguments

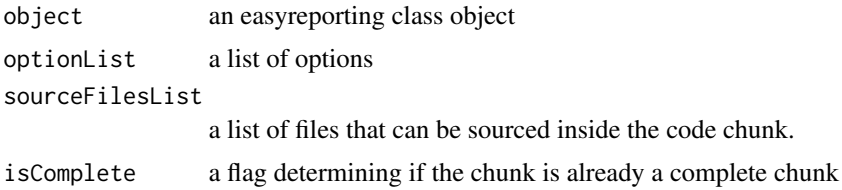

# Value

<span id="page-19-0"></span>

# <span id="page-20-0"></span>mkdCodeChunkTitledCommented 21

# Examples

```
## Not run:
rd <- easyreporting(filenamePath="./project_report",
                        title="example_report", author=c("It's me"))
## no options
mkdCodeChunkSt(rd)
## just leaving empty
mkdCodeChunkEnd(rd)
## setting options
optList <- makeOptionsList(includeFlag=TRUE)
mkdCodeChunkSt(rd, optionList=optList)
## just leaving empty
mkdCodeChunkEnd(rd)
## End(Not run)
```
mkdCodeChunkTitledCommented

*mkdCodeChunkCommented*

# Description

it creates a complete code chunk, adding a natural language comment before of it.

#### Usage

```
mkdCodeChunkTitledCommented(
  object,
  title = NULL,
  level = 1,
  comment = NULL,
  code,
  optionList = getOptionsList(object),
  sourceFilesList = NULL
\lambda
```
# Arguments

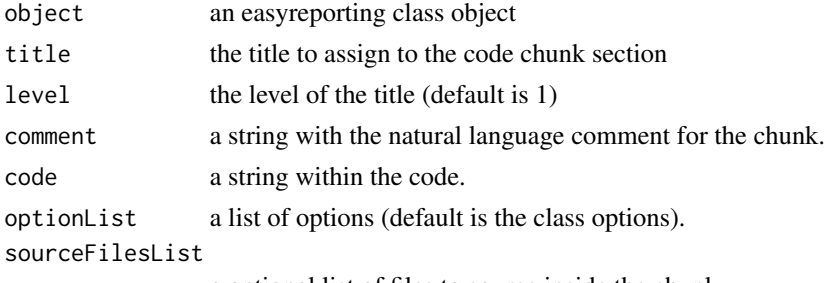

a optional list of files to source inside the chunk.

# <span id="page-21-0"></span>Value

none

# Examples

```
## Not run:
rd <- easyreporting(filenamePath="./project_report",
                        title="example_report", author=c("It's me"))
optList <- makeOptionsList(includeFlag=TRUE, cacheFlag=TRUE)
mkdCodeChunkCommented(rd,
                comment="This is the comment of the following code chunk",
                code="a <- 1\n h b <- 2\n h (c <- a+b)\n m, optionList=optList,
                sourceFilesList=NULL)
```
## End(Not run)

mkdCodeChunkTitledCommented,easyreporting-method *mkdCodeChunkTitledCommented*

#### Description

it creates a complete code chunk, adding a natural language comment before of it.

#### Usage

```
## S4 method for signature 'easyreporting'
mkdCodeChunkTitledCommented(
 object,
  title = NULL,
  level = 1,comment = NULL,code,
  optionList = getOptionsList(object),
  sourceFilesList = NULL
\lambda
```
#### Arguments

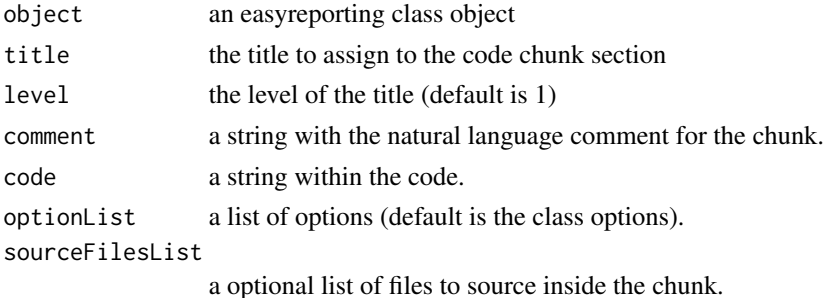

# <span id="page-22-0"></span>mkdGeneralMsg 23

#### Value

none

#### Examples

```
## Not run:
rd <- easyreporting(filenamePath="./project_report",
                        title="example_report", author=c("It's me"))
optList <- makeOptionsList(includeFlag=TRUE, cacheFlag=TRUE)
mkdCodeChunkTitledCommented(rd, title="Title Example", level=1,
                comment="This is the comment of the following code chunk",
                code="a <- 1\ln b <- 2\ln(c <- a+b)\ln", optionList=optList,
                sourceFilesList=NULL)
```
## End(Not run)

mkdGeneralMsg *mkdGeneralMsg*

#### Description

It appends a general message to the report, useful for describing a code chunk or a part of the report. Useful for adding natural language comments.

#### Usage

```
mkdGeneralMsg(object, message)
```
# Arguments

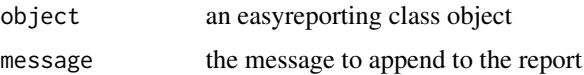

#### Value

none

# Examples

```
## Not run:
rd <- easyreporting(filenamePath="./project_report",
                        title="example_report", author=c("It's me"))
mkdGeneralMsg(rd, message="Writing a paragraph to describe my code chunk")
## End(Not run)
```
<span id="page-23-0"></span>mkdGeneralMsg,easyreporting-method *mkdGeneralMsg*

# Description

It appends a general message to the report. Useful for adding natural language comments.

#### Usage

```
## S4 method for signature 'easyreporting'
mkdGeneralMsg(object, message)
```
# Arguments

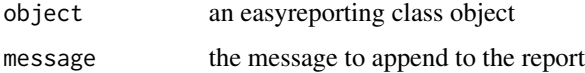

# Value

none

# Examples

```
## Not run:
rd <- easyreporting(filenamePath="./project_report",
                        title="example_report", author=c("It's me"))
mkdGeneralMsg(rd, "Writing a paragraph to describe my code chunk")
## End(Not run)
```
mkdGeneralTitledMsg *mkdGeneralTitledMsg*

# Description

It appends a a titled section followed by a general message to the report. Useful for adding natural language comments.

#### Usage

```
mkdGeneralTitledMsg(object, title = NULL, level = 1, message)
```
# <span id="page-24-0"></span>Arguments

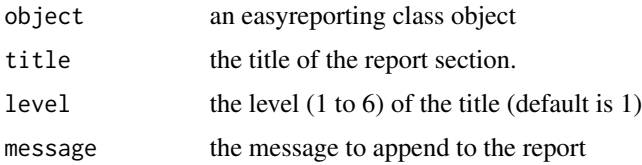

#### Value

none

#### Examples

```
## Not run:
rd <- easyreporting(filenamePath="./project_report",
                       title="example_report", author=c("It's me"))
mkdGeneralTitledMsg(rd, title="Generic SubTitle for this message", level=2,
            message="Writing a paragraph to describe my code chunk")
```
## End(Not run)

mkdGeneralTitledMsg,easyreporting-method *mkdGeneralTitledMsg*

# Description

It appends a a titled section followed by a general message to the report. Useful for adding natural language comments.

#### Usage

```
## S4 method for signature 'easyreporting'
mkdGeneralTitledMsg(object, title = NULL, level = 1, message)
```
# Arguments

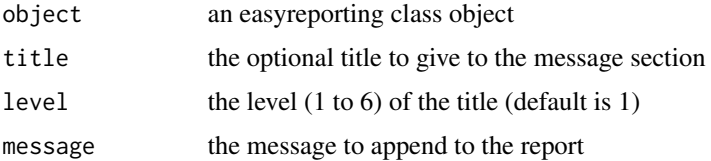

#### Value

```
## Not run:
rd <- easyreporting(filenamePath="./project_report",
                       title="example_report", author=c("It's me"))
mkdGeneralTitledMsg(rd, title="Generic SubTitle for this message", level=2,
       message="Writing a paragraph to describe my code chunk")
```
## End(Not run)

mkdSetGlobalOpts *mkdSetGlobalOpts*

#### Description

mkdSetGlobalOpts

#### Usage

```
mkdSetGlobalOpts(object, optionList = list())
```
# Arguments

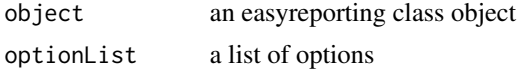

# Value

an easyreporting class object

mkdSetGlobalOpts,easyreporting-method *mkdSetGlobalOpts*

# Description

internal function for appending to the report the initial options setup

#### Usage

```
## S4 method for signature 'easyreporting'
mkdSetGlobalOpts(object, optionList = list())
```
# Arguments

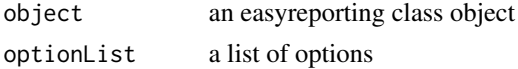

<span id="page-25-0"></span>

# <span id="page-26-0"></span>mkdSourceFiles 27

# Value

an easyreporting class object

mkdSourceFiles *mkdSourceFiles*

# Description

includes a list of source files inside the rmarkdown

# Usage

mkdSourceFiles(object, ...)

# Arguments

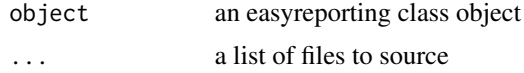

# Value

none

mkdSourceFiles,easyreporting-method *mkdSourceFiles*

#### Description

includes a list of source files inside the rmarkdown

# Usage

```
## S4 method for signature 'easyreporting'
mkdSourceFiles(object, ...)
```
# Arguments

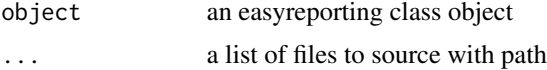

#### Value

<span id="page-27-0"></span>mkdTitle *mkdTitle*

# Description

Inserts an rmarkdown title inside the report, useful for create distinct sections inside the final resport.

# Usage

```
mkdTitle(object, title, level = 1)
```
# Arguments

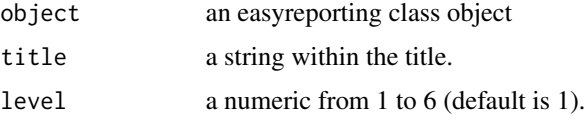

# Value

none

# Examples

```
## Not run:
rd <- easyreporting(filenamePath="./project_report",
                        title="example_report", author=c("It's me"))
mkdTitle(rd, "First Level Title")
mkdTitle(rd, "Sub-Title", level=2)
```
## End(Not run)

mkdTitle,easyreporting-method *mkdTitle*

# Description

Inserts an rmarkdown title inside the report.

# Usage

```
## S4 method for signature 'easyreporting'
mkdTitle(object, title, level = 1)
```
#### <span id="page-28-0"></span>Arguments

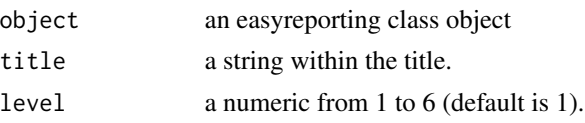

# Value

none

# Examples

```
## Not run:
rd <- easyreporting(filenamePath="./project_report",
                        title="example_report", author=c("It's me"))
mkdTitle(rd, "First Level Title")
mkdTitle(rd, "Sub-Title", level=2)
## End(Not run)
```
mkdVariableAssignment *mkdVariableAssignment*

# Description

it includes a variable assignment in the report. NB: a call to the "mkdCodeChunkSt" has to be done before using it.

# Usage

```
mkdVariableAssignment(object, variable.name, variable.object.name, show)
```
# Arguments

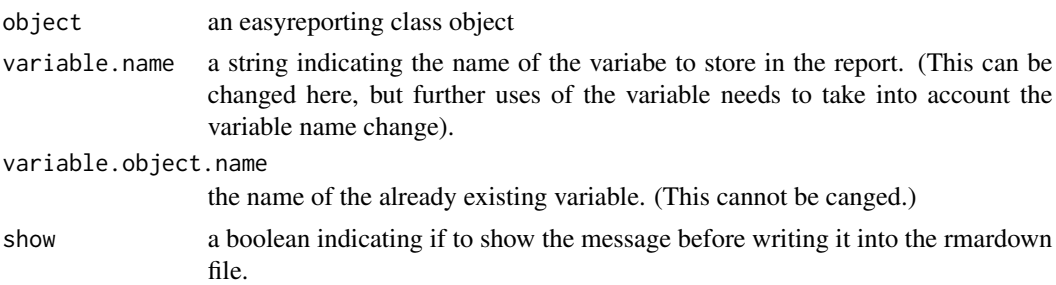

#### Value

```
## Not run:
rd <- easyreporting(filenamePath="./project_report",
                        title="example_report", author=c("It's me"))
## leaving the default options to the code chunk
mkdCodeChunkSt(rd)
## adding a variable assignement
variable <- 1
mkdVariableAssignment(rd, "variable", "variable", show=TRUE)
mkdCodeChunkEnd(rd)
```
## End(Not run)

mkdVariableAssignment,easyreporting-method *mkdVariableAssignment*

# Description

it includes a variable assignment in the report. NB: a call to the "mkdCodeChunkSt" has to be done before using it.

# Usage

```
## S4 method for signature 'easyreporting'
mkdVariableAssignment(
 object,
 variable.name,
  variable.object.name,
  show = FALSE
\lambda
```
# Arguments

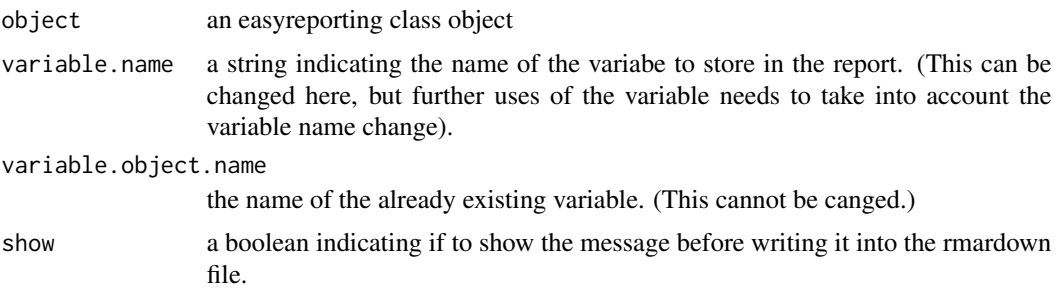

#### Value

<span id="page-29-0"></span>

# <span id="page-30-0"></span>setBibliography 31

# Examples

```
## Not run:
rd <- easyreporting(filenamePath="./project_report",
                       title="example_report", author=c("It's me"))
## leaving the default options to the code chunk
mkdCodeChunkSt(rd)
## adding a variable assignement
variable <- 1
mkdVariableAssignment(rd, "variable", "variable", show=TRUE)
mkdCodeChunkEnd(rd)
```
## End(Not run)

setBibliography *setBibliography*

# Description

add a bibfile name to the object that will be reflected into the report as a bibliography section

#### Usage

```
setBibliography(object, bibfile = NULL)
```
# Arguments

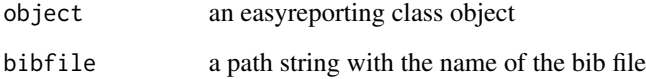

#### Value

none

# Examples

## Not run: TBD

## End(Not run)

<span id="page-31-0"></span>setBibliography,easyreporting-method *setBibliography*

# Description

add a bibfile name to the object that will be reflected into the report as a bibliography section

#### Usage

```
## S4 method for signature 'easyreporting'
setBibliography(object, bibfile = NULL)
```
# Arguments

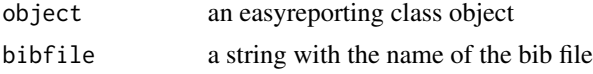

# Value

none

### Examples

## Not run: # TBD

## End(Not run)

setOptionsList *setOptionsList*

# **Description**

set an optionList to the class, it automatically sets the options for the rmarkdown file. Are useful for the interpretation/execution of the code chunks.

#### Usage

```
setOptionsList(
  object,
  cacheFlag = TRUE,
  evalFlag = TRUE,
  echoFlag = TRUE,
 warningFlag = FALSE,
  showMessages = FALSE,
```
# setOptionsList 33

```
includeFlag = TRUE,
collapseFlag = FALSE,
purlFlag = TRUE,
errorFlag = TRUE,
messageFlag = TRUE,
highlightFlag = TRUE,
promptFlag = FALSE,
stripWhiteFlag = TRUE,
tidyFlag = FALSE
```
 $\mathcal{L}$ 

# Arguments

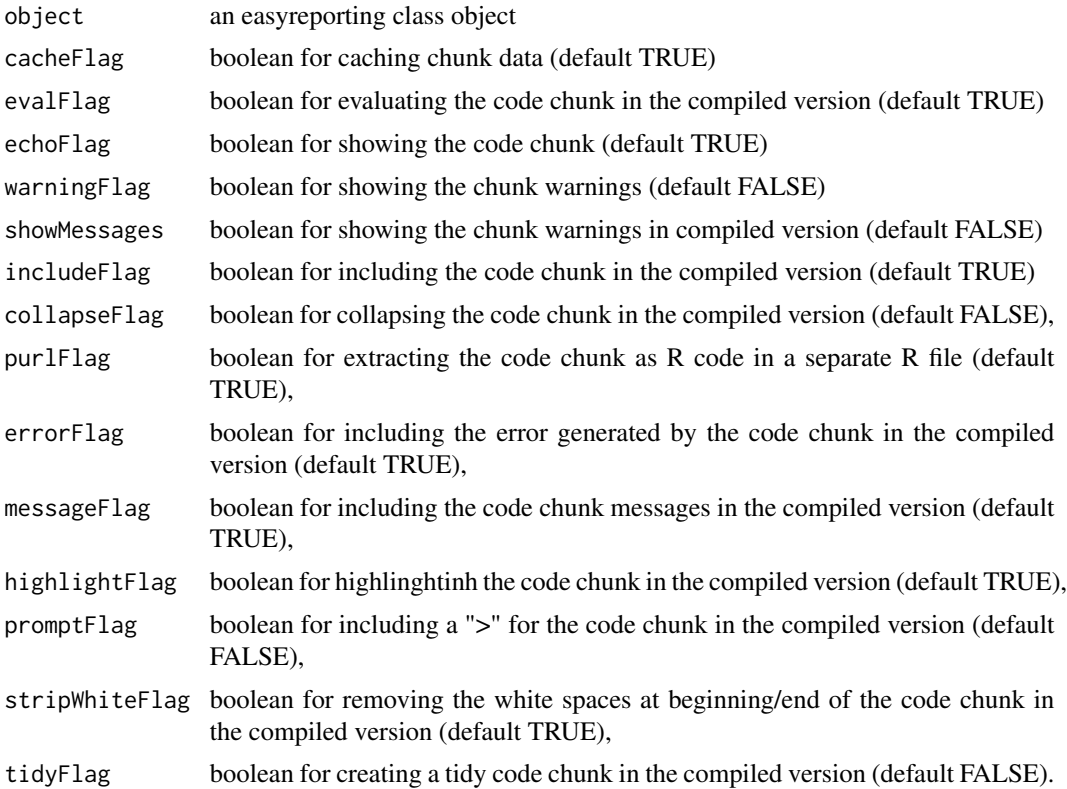

#### Value

none

# Examples

```
## Not run:
rd <- easyreporting(filenamePath="./project_report",
                        title="example_report", author=c("It's me"))
```
## setting default option

```
setOptionsList(rd)
## modifying only some options
rd <- setOptionsList(rd, warningFlag=TRUE,
       showMessages=TRUE, includeFlag=TRUE)
```
## End(Not run)

setOptionsList,easyreporting-method *setOptionsList*

# Description

set an optionList to the class

# Usage

```
## S4 method for signature 'easyreporting'
setOptionsList(
  object,
 cacheFlag = TRUE,
 evalFlag = TRUE,echoFlag = TRUE,
 warningFlag = FALSE,
  showMessages = FALSE,
  includeFlag = TRUE,
  collapseFlag = FALSE,
 purlFlag = TRUE,
 errorFlag = TRUE,
 messageFlag = TRUE,
 highlightFlag = TRUE,
 promptFlag = FALSE,
  stripWhiteFlag = TRUE,
  tidyFlag = FALSE
)
```
#### Arguments

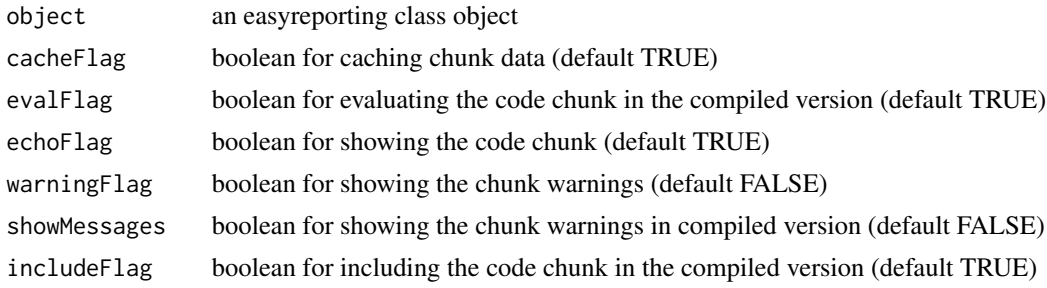

<span id="page-33-0"></span>

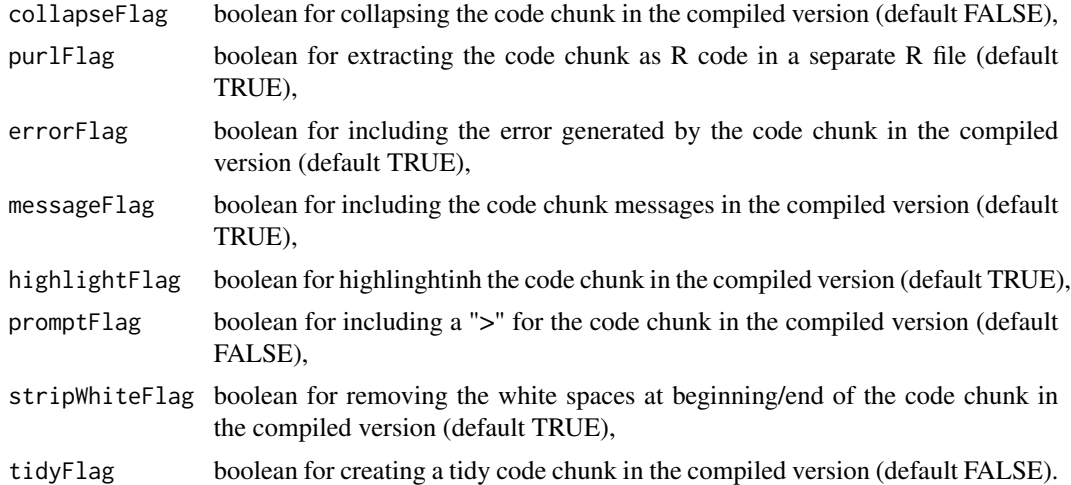

# Value

none

# Examples

```
## Not run:
rd <- easyreporting(filenamePath="./project_report",
                       title="example_report", author=c("It's me"))
## setting default option
setOptionsList(rd)
## modifying only some options
rd <- setOptionsList(rd, warningFlag=TRUE,
       showMessages=TRUE, includeFlag=TRUE)
## End(Not run)
```
# <span id="page-35-0"></span>**Index**

∗ internal initReportFilename, [11](#page-10-0) initReportFilename,easyreporting-method, mkdCodeChunkEnd, [18](#page-17-0) [12](#page-11-0) mkdSetGlobalOpts, [26](#page-25-0) mkdSetGlobalOpts,easyreporting-method, [26](#page-25-0) mkdSourceFiles, [27](#page-26-0) mkdSourceFiles,easyreporting-method, [27](#page-26-0) setBibliography,easyreporting-method, [32](#page-31-0) addResource, [3](#page-2-0) addResource,easyreporting-method, [3](#page-2-0) compile, [4](#page-3-0) compile, easyreporting-method, [5](#page-4-0) easyreporting, [5](#page-4-0) easyreporting-class *(*easyreporting*)*, [5](#page-4-0) erGUIVolcano, [7](#page-6-0) getBibliography, [7](#page-6-0) getBibliography,easyreporting-method, [8](#page-7-0) getOptionsList, [8](#page-7-0) getOptionsList,easyreporting-method, [9](#page-8-0) getReportFilename, [10](#page-9-0) getReportFilename,easyreporting-method, [10](#page-9-0) initReportFilename, [11](#page-10-0) initReportFilename,easyreporting-method, [12](#page-11-0) makeOptionsList, [13](#page-12-0) mkdCodeChunkCommented, [14](#page-13-0) mkdCodeChunkCommented,easyreporting-method,

[15](#page-14-0) mkdCodeChunkComplete, [16](#page-15-0) mkdCodeChunkComplete,easyreporting-method, [17](#page-16-0) mkdCodeChunkEnd,easyreporting-method, [18](#page-17-0) mkdCodeChunkSt, [19](#page-18-0) mkdCodeChunkSt,easyreporting-method, [20](#page-19-0) mkdCodeChunkTitledCommented, [21](#page-20-0) mkdCodeChunkTitledCommented,easyreporting-method, [22](#page-21-0) mkdGeneralMsg, [23](#page-22-0) mkdGeneralMsg,easyreporting-method, [24](#page-23-0) mkdGeneralTitledMsg, [24](#page-23-0) mkdGeneralTitledMsg,easyreporting-method, [25](#page-24-0) mkdSetGlobalOpts, [26](#page-25-0) mkdSetGlobalOpts,easyreporting-method, [26](#page-25-0) mkdSourceFiles, [27](#page-26-0) mkdSourceFiles,easyreporting-method, [27](#page-26-0) mkdTitle, [28](#page-27-0) mkdTitle,easyreporting-method, [28](#page-27-0) mkdVariableAssignment, [29](#page-28-0) mkdVariableAssignment,easyreporting-method, [30](#page-29-0) person, *[12](#page-11-0)* quote, *[16,](#page-15-0) [17](#page-16-0)* setBibliography, [31](#page-30-0) setBibliography,easyreporting-method, [32](#page-31-0) setOptionsList, [32](#page-31-0)

setOptionsList,easyreporting-method,

[34](#page-33-0)